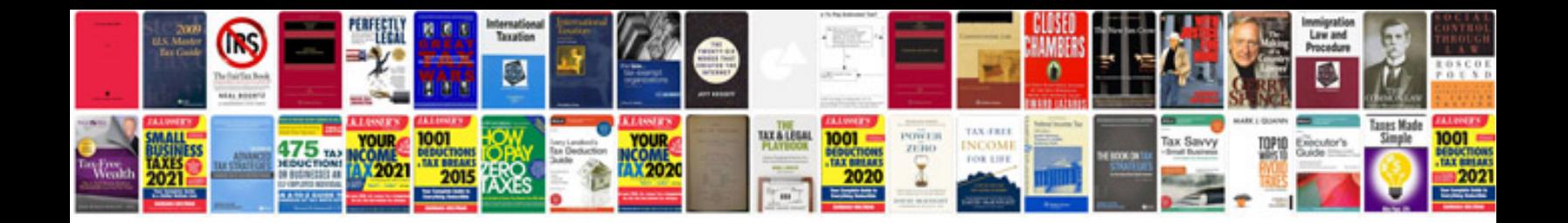

**Saturn service manual**

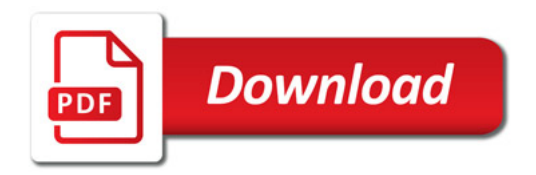

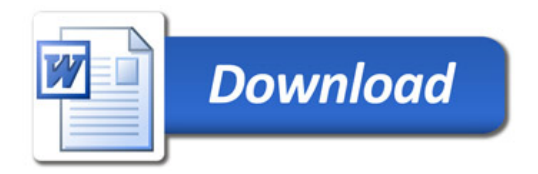